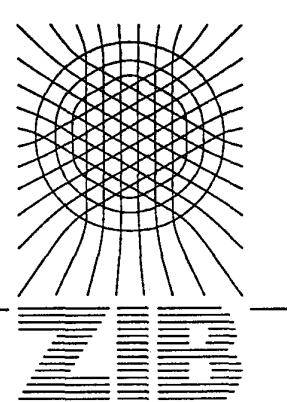

Konrad-Zuse-Zentrum für Informationstechnik Berlin Heilbronner Straße 10, D-1000 Berlin 31

Robert E. Bixby\*

# Das Implementieren des Simplex-Verfahrens: Die Startbasis

\* Rice University Department of Mathematical Science Houston, Texas This paper was written while the author visited the Konrad-Zuse-Zentrum für Informationstechnik Berlin

Preprint SC 92-11 (April 1992)

# Das Implementieren des Simplex-Verfahrens: Die Startbasis

**Robert E. Bixby** *1*  **Rice Univeristy** 

#### Kurzbeschreibung

Dieses Paper enhält die ersten beiden Teile einer geplanten Serie von Aufsätzen über die CPLEX<sup>2</sup> -Implementierung des Simplex-Verfahrens. Der erste Teil ist eine Einführung: er liefert eine kurze Beschreibung des Verfahrens für Probleme mit beschränkten Variablen, zusammen mit einer relativ ausführlichen Diskussion der numerischen Eigenschaften der Netlib-Probleme. Diese Probleme bilden auch das Fundament der rechnerischen Untersuchungen in den folgenden Teilen. Der zweite Teil enthält die Hauptergebnisse dieses Papers, eine Beschreibung der Methode, die von CPLEX verwendet wird, um eine Startbasis zu konstruieren.

#### Teil I: Einführung

#### 1 Einführung

Vor zehn Jahren wurden die rechnerischen Aspekte der linearen Programmierung für ein fast vollständig entwickeltes Teilgebiet der numerischen Optimierung gehalten. Man glaubte, Dantzigs Simplex-Verfahren [3] sehr gut verstanden zu haben, und es gab davon mehrere leistungsfähige Implementierungen. Es ist wahrscheinlich so, daß die Mehrheit der Kenner dieses Gebiets keine weiteren grundlegenden Verbesserungen erwartete. Diese Erwartung ist nun widerlegt worden. Die erstaunlichen Weiterentwicklungen in der Computertechnik der letzten 10 Jahre haben es ermöglicht, sowohl etliche neue als auch einige alte Strategien neu zu implementieren und auch dazu geführt, daß wesentlich größere Probleme untersucht werden können. Diese Entwicklungen wurden auch noch durch Forderungen aus anderen Bereichen der Optimierung vorangetrieben, insbesondere der ganzzahligen Optimierung, wo die Fähigkeit, LP-Probleme schnell und zuverlässig lösen zu können, unentbehrlich ist. Darüberhinaus ist ausgehend von der Arbeit von Karmarkar [6] eine völlig neue Klasse von Methoden entwickelt worden, die sogenannten Innere-Punkte-Verfahren, die sich als Konkurrenz zum Simplex-Verfahren erwiesen hat. Obwohl Innnere-Punkte-Verfahren in diesem

<sup>&</sup>lt;sup>1</sup>Die vorbereitung dieses Aufsatzes wurde durch Grants der NSF (CCR-8815914) und der AFOSR (AFOSR-90-0273) unterstützt.

<sup>2</sup>CPLEX is a trademark of CPLEX Optimization, Inc.

Paper nicht behandelt werden, sind die neuesten Rechenergebnisse ebenso beeindruckend wie die des Simplex-Verfahrens ([1], [9]).

Dieses Paper ist das erste einer Serie von Aufsätzen, die verschiedene Aspekte der CPLEX-Implementierung des Simplex-Verfahrens beschreiben sollen, deren Hauptteile vom Author geschrieben wurden. Zwei weitere, neue und hervorragende Implementierungen des Simplex-Verfahrens sind die OSL Implementierung (Optimization System Library) von John Forrest [5] und MINOS 5.3 von Michael Saunders [11], die eine wesentliche Verbesserung von früheren MINOS-Versionen ist.

Der Hauptzweck dieses Papers und das Thema von Teil II ist die Beschreibung der Methode, die von CPLEX benutzt wird, um eine gute Startbasis zu konstruieren. Teil I enthält einige Grundlagen für diese Beschreibung: die Definition einer Basis, das Simplex-Verfahren für LP-Probleme mit beschränkten Variablen, und eine Untersuchung der numerischen Eigenschaften der Netlib-Probleme. Die Leser, die schon mit der Numerik der linearen Programmierung vertraut sind, werden es vielleicht vorziehen, sofort mit Teil II anzufangen.

In den folgenden Teilen dieser Serie werden andere Aspekte von CPLEX behandelt werden, unter anderem die Anwendung des Composite-Simplex-Verfahrens von Philip Wolfe in der Zuläßigkeitsphase (Phase I), eine laufzeitsparende Version des partiellen Pricings, ein einfaches Schranken-Perturbations-Verfahren zur Behandlung des Stallings, Vektorisierung und andere Themen.

#### 2 Definition einer Basis

Ein Lineares Programm (LP) ist ein Optimierungsproblem der folgenden Form:

$$
\min \ c^T x \nAx = b \n l \le x \le u
$$
\n(1)

wobei c, A, b, l und u vorgegebene Matrizen der Dimensionenen  $n \times 1$ ,  $m \times n$ ,  $m \times 1$ ,  $n \times 1$ , und  $n \times 1$  sind, und x ein  $n \times 1$  Variablenvektor ist. Wir nehmen an, daß *rang(A) = m* gilt. Falls nicht, ist dieser Mangel durch Hinzufügen von künstlichen Variablen leicht zu korrigieren.

Die lineare Funktion *c T x* heißt Zielfunktion, *A* Matrix der Nebenbedingungen oder Constraint-Matrix, *b* rechte Seite, / Vektor der unteren Schranken, und *u* Vektor der oberen Schranken. Wir setzen die obere (untere) Schranke einer Variable auf  $+\infty(-\infty)$  falls diese Variable nach oben (unten) unbeschränkt ist. Es ist zu erwarten, daß  $l_j = 0$  und  $u_j = +\infty$  für die meisten Variablen gilt. Solche Variablen werden als nichtnegativ bezeichnet. Falls  $l_j = -\infty$  und  $u_j = +\infty$  gilt, wird  $x_j$  als frei bezeichnet, und falls  $l_j = u_j$  gilt, wird  $x_j$  als fixiert bezeichnet.

Sei S eine Teilmenge von Spaltenindizes von A, so bezeichnet  $A_s$  "die"  $m \times |S|$ Teilmatrix, die die entsprechenden Spalten von *A* enthält. Falls *S* eine geordnete Menge ist, gehen wir davon aus, daß die Spalten in der entsprechenden Reihenfolge Vorkommen. Sei *d* ein Vektor und *S* eine Teilmenge von Zeilenindizes, so bezeichnet *ds* den entsprechenden Teilvektor von d. Falls S geordnet ist, gehen wir davon aus, daß die Einträge von  $d<sub>S</sub>$  in der entsprechenden Reihenfolge vorkommen.

**Definition.** Eine *Basis* ist ein Tripel *(B,Ni,Nu)* mit den folgenden Eigenschaften:

- (B1)  $B = (B_1, ..., B_m)$  ist eine geordnete Teilmenge der Spaltenindexmenge  $\{1,\ldots,n\}$  mit  $B = A_B$  nichtsingulär. *B* heißt *Basisindexmenge* und **B** *Basismatrix.* Die Variablen  $x_j$  ( $j \in B$ ) heißen *Basisvariablen*. Die übrigen Variablen heißen *Nicht-Basisvariablen.*  $N = \{j \in \{1, ..., n\} : j \notin B\}$  bezeichnet die Menge der Indizes der Nicht-Basisvariablen.
- (B2) Es gilt  $N_i \cap N_u = \emptyset$ ,  $N_i \cup N_u = \{j \notin B : x_j \text{ ist weder fixiert noch frei }\}, l_j > -\infty$ für alle  $j \in N_l$ , und  $u_j < +\infty$  für alle  $j \in N_u$ .

Wir setzen  $N_{fr} = \{j \in N : x_j \text{ ist frei}\}$  und  $N_{fx} = \{j \in N : x_j \text{ ist fixiert}\}.$ 

Das Tripel  $(B, N_l, N_u)$  wird manchmal in abgekürzter Form als "die Basis B" bezeichnet. Die Bedingung, daß *B* geordnet ist, vereinfacht die Beschreibung des Simplex-Verfahrens. Es gibt keine entsprechende Veranlassung, N/ und *Nu* als geordnet zu betrachten.

Für jede Basis *B* definieren wir eine *Basislösung X* folgendermaßen:

$$
X_{N_t} = l_{N_t},
$$
  
\n
$$
X_{N_{u}} = u_{N_{u}},
$$
  
\n
$$
X_{N_{f\ast}} = l_{N_{f\ast}} = u_{N_{f\ast}},
$$
  
\n
$$
X_{N_{f\ast}} = 0, \text{ und}
$$
  
\n
$$
X_B = \mathbf{B}^{-1}(b - A_N X_N).
$$
  
\n(2)

Die Basis *B* heißt *zulässig*, falls  $l_B \leq X_B \leq u_B$ .

# 3 Das Simplex-Verfahren mit beschränkten Variablen

**Algorithmus 3.1.** Eine Iteration des Simplex-Verfahrens für (1)

*Input:* Eine zulässige Basis *B* und die entsprechenden Werte der Basisvariablen  $X_B$ .

 $Schrift S1: \text{ Löse } \pi^T \mathbf{B} = c_B^T.$ 

*Schritt S2:* (Pricing) Definiere  $d_N = c_N - A_N^T \pi$ . Falls  $d_j \geq 0$  für alle  $j \in$  $N_i, d_j \leq 0$  für alle  $j \in N_u$ , und  $d_j = 0$  für alle  $j \in N_f$ , gilt, STOP-*B* ist optimal; andernfalls, wähle eine in die Basis *eintretende Variable*   $x_{j_e}, j_e \in N$ , so daß  $d_{j_e}$  eine dieser Bedingungen verletzt.

*Schritt S3:* Löse  $By = A_{j_e}$ .

 $\ddot{\phantom{0}}$ 

*Schritt S4:* (Ratio-Test) Falls  $d_{i\epsilon} < 0$  gilt, setze

$$
\Theta_i = \begin{cases}\n+ \infty & \text{falls } y_i = 0, \\
(X_{B_i} - l_{B_i})/y_i & \text{falls } y_i > 0, \text{ und} \\
(X_{B_i} - u_{B_i})/y_i & \text{falls } y_i < 0,\n\end{cases}
$$

und falls  $d_{j_e} > 0$  gilt, setze

$$
\Theta_i = \begin{cases}\n+ \infty & \text{falls } y_i = 0, \\
(u_{B_i} - X_{B_i})/y_i & \text{falls } y_i > 0, \text{ und} \\
(l_{B_i} - X_{B_i})/y_i & \text{falls } y_i < 0\n\end{cases}
$$

für  $i = 1, \ldots, m$ . Setze

$$
\Theta = \min\{\min \Theta_i, u_{j_e} - l_{j_e}\}.
$$

Falls  $\Theta = +\infty$  gilt, STOP-Problem (1) ist unbeschränkt.

*Schritt S5:* (Update) Falls  $d_{j_e} < 0$  gilt, setzt  $X_B \leftarrow X_B - \Theta y$ ; falls nicht, setze  $X_B \leftarrow X_B + \Theta y$ .

(55.1) Für  $\Theta = u_{j_e} - l_{j_e}$ : Falls  $j_e \in N_u$  gilt, setze  $N_l \leftarrow N_l \cup \{j_e\}$  und  $N_u \leftarrow N_u \setminus \{j_e\};$  falls nicht, setze  $N_u \leftarrow N_u \cup \{j_e\}$  und  $N_l \leftarrow N_l \setminus \{j_e\}.$ 

*(S5.2)* Für  $\Theta < u_{j_e} - l_{j_e}$ : Sei  $i_l \in B$ , so daß  $\Theta_{i_l} = \Theta$ , und definiere  $j_l =$  $B_{i_l}(x_{j_l})$  ist die aus der Basis *austretende Variable*). Setze  $B_{i_l} \leftarrow j_e$ , und setze

$$
X_{B_{i_1}} \leftarrow \begin{cases} l_{j_e} + \Theta & \text{falls} \quad j_e \in N_i, \\ u_{j_e} - \Theta & \text{falls} \quad j_e \in N_u, \\ \Theta & \text{falls} \quad j_e \in N_{fr} \text{ und } d_{j_e} < 0, \text{ und} \\ -\Theta & \text{falls} \quad j_e \in N_{fr} \text{ und } d_{j_e} > 0. \end{cases}
$$

Falls  $x_{j_i}$  fixiert ist, setze  $N_{fx} \leftarrow N_{fx} \cup \{j_i\}$ ; andernfalls, setze  $N_i \leftarrow$  $N_i \cup \{j_i\}$ , wenn  $d_{j_e} y_{i_i} < 0$  gilt, und setze  $N_u \leftarrow N_u \cup \{j_i\}$ , wenn  $d_{j_e} y_{i_l} > 0$  gilt. Entferne  $j_e$  aus  $N_{fr} \cup N_l \cup N_u$ .

Problem (1) heißt *unbeschränkt,* wenn zu jeder reellen Zahl *M* eine zulässige Lösung x existiert mit  $c^T x < M$ . Eine Basis *B* heißt *optimal*, wenn  $c^T X \leq c^T x$  gilt für alle zuläßige Lösungen *x,* wobei *X* die zugehörende Basislösung ist.

Der folgende Satz zeigt die notwendigen Eigenschaften auf, so daß Algorithmus 3.1 iterativ anwendbar ist (d.h. die Input-Bedingungen erhalten bleiben) und die darin behaupteten Schlußfolgerungen stimmen. Ferner wird gezeigt, daß sich die Zielfunktionswerte monoton entwickeln. Allerdings wird nicht bewiesen, daß das gesamte Verfahren endlich ist, was-nebenbei erwähnt-für Version nicht stimmt [2].

*Satz. Falls Algorithmus 3.1 im Schritt S2 aufhört, ist B eine optimale Basis. Falls er im Schritt S4 aufhört, ist Problem (1) unbeschränkt. Andernfalls genügen die im Schritt S5 produzierte Basis B und der Vektor Xß den Input-Bedingungen. Ferner ist der neue Zielfunktionwert nicht größer als der alte Wert.* 

 $\Delta$  and  $\Delta$  is a sequence of the sequence of the sequence of  $\Delta$ 

**Beweis.** (Optimalität) Per Annahme ist *B* zulässig. Nehmen wir an, daß der Algorithmus im Schritt S2 aufhört. Sei  $d = c - A^T \pi$ , wobei  $\pi$  aus dem Schritt S1 stammt. Nun gilt für jede zulässige Lösung *x:* 

$$
d^T x = c^T x - \pi^T A x = c^T x - \pi^T b.
$$

Daraus folgt, daß das Problem,  $d^T x$  zu minimieren, äquivalent ist zu dem Problem, *c T x* zu minimieren. Aber für jede zulässige Lösung *x* gilt

$$
d^T x = d^T_B x_B + d^T_{N_l} x_{N_l} + d^T_{N_u} x_{N_u} + d^T_{N_{fr}} x_{N_{fr}} + d^T_{N_{fr}} x_{N_{fr}}
$$
  
\n
$$
= d^T_B X_B + d^T_{N_l} x_{N_l} + d^T_{N_u} x_{N_u} + d^T_{N_{fr}} X_{N_{fr}} + d^T_{N_{fr}} X_{N_{fr}}
$$
  
\n
$$
\geq d^T_B X_B + d^T_{N_l} l_{N_l} + d^T_{N_u} u_{N_u} + d^T_{N_{fr}} X_{N_{fr}} + d^T_{N_{fr}} X_{N_{fr}}
$$
  
\n
$$
= d^T X.
$$

Und zwar gilt die zweite Gleichung, weil  $d_B = 0$ ,  $d_{N_{tr}} = 0$ , und  $x_{N_{tr}} = X_{N_{tr}}$  ist. Die Ungleichung gilt, weil  $x_{N_l} \geq l_{N_l}, d_{N_l} \geq 0, x_{N_u} \leq u_{N_u}$ , und  $d_{N_u} \leq 0$  ist. Also, ist *B* optimal.

(Unbeschränktheit) Nehmen wir an, daß  $d_{j_e} < 0$ . Für  $\alpha \geq 0$ 

$$
X_{j\epsilon}^{\alpha} = X_{j\epsilon} + \alpha,
$$
  
\n
$$
X_{B}^{\alpha} = X_{B} - \alpha y, \text{ und}
$$
  
\n
$$
X_{j}^{\alpha} = X_{j} \text{ für } j \notin B \cup \{j_{\epsilon}\},
$$

wobei  $By = A_{j_e}$  gilt, und *X* durch (2) gegeben ist. Offensichtlich gilt  $AX^{\alpha} = b$ . Wenn  $\alpha \leq \Theta$ , gilt  $l_{j_e} \leq X_{j_e}^{\alpha} \leq u_{j_e}$ . Das impliziert  $l_N \leq X_N \leq u_N$ . Wenn zusätzlich  $0 \leq \alpha \leq \min_i \Theta_i$  erfüllt ist, gilt  $l_B \leq X_B^{\alpha} \leq u_B$ , woraus folgt, daß  $X^{\alpha}$  zulässig ist. Darüberhinaus gilt

$$
c^T X^{\alpha} = c^T X + \alpha c_{j_e} - \alpha c_B^T y
$$
  
= 
$$
c^T X + \alpha c_{j_e} - \alpha \pi^T A_{j_e}
$$
  
= 
$$
c^T X + \alpha d_{j_e}.
$$

Falls  $\Theta = +\infty$ , können wir folgern, daß (1) unbeschränkt ist. Analog, falls  $d_{j_e} > 0$ (statt  $d_{j_e} < 0$ ) gilt, definieren wir  $X_{j_e}^{\alpha} = X_j - \alpha$  und  $X_B^{\alpha} + \alpha y$ . Der Beweis läuft dann genau so wie im ersten Fall.

(Update) Nehmen wir an, daß Schritt S5 durchgefürt wird: Das bedeutet also, daß der Algorithmus weder im Schritt S2 noch im Schritt S4 aufhört. Dann müssen wir zeigen, daß die im Schritt S5 erzeugte geordnete Menge *B* eine Basis ist und daß *X<sup>B</sup>* die entsprechende Basislösung darstellt. Zunächst stellen wir fest, daß *XB* gleich *X<sup>B</sup>* ist mit  $\alpha = \Theta$ , wobei  $X_B^{\alpha}$  wie in dem Beweis der Unbeschränktheit definiert ist. Es folgt, daß, falls *B* eine Basis ist, *XB* die zugehörige Basislösung ist. Es ist dann auch leicht zu zeigen angesichts der gewählten  $d_{j_e}$  und  $\Theta$  Werte, daß  $c^T X^{\Theta} \le c^T X$  gilt.

Falls *B* unverändert bleibt, gibt es nichts mehr zu beweisen. Andernfalls, müssen wir noch zeigen, daß *B* nicht singular ist. Sei B die neue Matrix B, es gilt

$$
\bar{\mathbf{B}} = \mathbf{B}E,
$$

wobei

$$
E = I + (y - e_{i_l})e_{i_l}^T.
$$

*I* stellt dabei eine  $m \times m$  Einheitsmatrix, und  $e_{i_l}$  einen m-dimensionalen Einheitsvektor (mit *i<sub>l</sub>*-ter Komponente gleich Eins) dar.

Da **B** per Annahme nicht singulär ist, impliziert  $BEv = 0$ , daß

$$
v + v_{i_l}(y - e_{i_l}) = Ev = 0
$$

ist. Daraus können wir  $v = 0$  folgern, weil, gemäß Definition von  $\Theta, y_{i_l} \neq 0$  ist. *B* is also nicht singulär.  $\bigcap$ 

#### 4 Die Netlib-LP-Probleme

Für unsere rechnerischen Untersuchungen, verwenden wir die sogenannten Netlib-Probleme<sup>3</sup> . So weit wir wissen, enthält diese Liste keine zufällig erzeugten Probleme. Alle darin aufgenommenen Probleme sind durch echte Modellierungsversuche entstanden.

Ein paar allgemeine Bemerkungen zu der Liste erscheinen hier angebracht. Erstens sind einige Probleme nur deshalb in die Liste aufgenommen worden, weil sie zu irgendwelchen Schwierigkeiten für das Simplex-Verfahren geführt haben. Solche Probleme sind sehr nützlich, wenn es um die Entwicklung eines robusten Codes geht. Sie sind aber nicht besonders gut geeignet zur Bestimmung von Parameterwerten und dergleichen.

Ein zweiter Punkt ist, daß die Netlib-Liste mehrere Klassen von Problemen enthält. Als Beispiele, sind the Pilot-Probleme (pilot 4, perold, pilotwe, pilotnov, pilotja, pilots and pilot87)) und die Fit-Probleme (fitlp, fitld, fit2p und fit2d) zu erwähenen. Das Lösen einer solchen Klasse zeigt zwar gut auf, wie das Simplex-Verfahren sich verhält, wenn die Größe des Problems wächst. Es hat aber wenig Sinn, eine ganze Klasse zu lösen, ohne einige kleinere Exemplare zuerst näher zu untersuchen. Die 'd' und 'p' Versionen der Fit-Probleme stellen z.B. äquivalente, duale Formulierungen desselben Modells dar. Nachdem es sich gezeigt hat, daß fitld viel leichter mit dem Simplex-Verfahren zu behandeln ist als fitlp, gibt es wenig praktischen Grund, fit2p, dem größeren Bruder von fitlp, weitere Aufmerksamkeit zu schenken. Ebenfalls ist es in den Fachkreisen sehr wohl bekannt, daß die Pilot-Probleme schlecht skaliert sind. Diese Klasse läßt sich also viel besser behandeln, wenn man ein "stärkeres" Skalierungsverfahren anwendent, als das, was von CPLEX per Default benutzt wird<sup>4</sup>.

المتعالمات

<sup>3</sup>Die Netlib-LP-Liste wurde von David Gay zumsammengestellt. Sie ist zur Zeit durch "anonymous ftp" unter der Adresse 'research.att.com'erhätlich (userid: anonymous, password: <blank>). Die Daten sind im Unterverzeichnes 'dist/lpdata' zu finden.

<sup>4</sup>Das von CPLEX per Default verwendete Skalierungsverfahren ist sehr einfach. Nur die Nebenbedingungsmatrix *A* wird skaliert. Zunächst wird jede nichtleere Zeile durch den, in der Zeile enthaltenen, größten absoluten Betrag dividiert. Anschließend wird jede Spalte in gleicher Weise behandelt.

Am Ende dieses Abschnitts, sind drei Tabellen aufgeführt (I, II, III). Tabelle I enthält allgemeine Daten über die Netlib-Probleme. Tabellen II und III enthalten numerische Information über die von CPLEX gelieferten optimalen Lösungen. Ein Leerzeichen entspricht jeweils einer Null. Die Probleme sind nach der Anzahl der in der Nebenbedingsmatrix enthaltenen Nicht-Null-Einträge sortiert. Bilder der einzelnen Matrizen sind in [7] und [8] vorzufinden (der Tech-Report [8] enthält viel mehr Daten als die veröffentlichte Version).

In Tabelle I ist die Anzahl der verschiedenen Zeilentypen (Constrainttypen) und Spaltentypen (Variablentypen) angegeben. Eingeschachtelte Variablen sind Variablen mit endlichen oberen und unteren Schranken. Fixierte Variablen sind Variablen, die  $l_i = u_i$  erfüllen. Wie zu erwarten ist, sind die meisten Variablen nichtnegativ.

Zu den üblichen Zeilentypen sind zusätzlich die Anzahl der Range-Zeilen und freien Zeilen aufgelistet. Range-Zeilen sind Zeilen, die Bedingungen folgender Art erfüllen:

$$
\underline{b}_i \leq a_i^T x \leq \overline{b}_i
$$

Diese lassen sich durch Hinzufügen einer mit entsprechenden Schranken versehenen Variablen *y* modellieren:

$$
a_i^T x - y = 0
$$
  

$$
\underline{b}_i \le y_i \le \overline{b}_i
$$

*Freie* oder unbeschränkte Zeilen werden normalerweiser von dem Modellhersteller entweder als eine Art Buchführungsmittel eingeführt (d.h., die veranlassen, daß das entsprechende innere Produkt  $a_i^T x$  automatisch von dem LP-Code berechnet wird) oder als Mittel zum Speichern von alternativen Zielfunktionen. Solche Zeilen werden während der Optimierungsphase einfach ignoriert.

Eine der ersten Aufgaben, bei der Implementierung der meisten numerisch ausgerichteten Algorithmen, ist die Bestimmung verschiedener Toleranzen. Diese Toleranzen ersetzen häufig Nullen, die in der mathematischen Beschreibung vorkommen. (Eine sorgfältige Behandlung der Toleranzbestimmung für das Simplex-Verfahren würde den Rahmen dieses Papers sprengen, und wird hier also nicht unternommen.) Zwei wichtige Toleranzen stellen die Zulässigkeits- und Optimalitätstoleranzen dar. Die Zulässigkeitstoleranz bestimmt, inwieweit die Werte der Basisvariablen ihre Schranken verletzen dürfen, damit die Basis noch als zulässig zu bezeichnen ist. Die Optimalitätstoleranz bestimmt, inwieweit die Werte der reduzierten Kosten die Optimalitätsbedingung verletzen dürfen, damit eine Basis noch als optimal zu bezeichnen ist. Diese Toleranzen haben den Defaultwert 1.0E-6 (0.000001), können aber, unabhängig von einander, bis auf den Wert 1.0E-9 neu gesetzt werden.

Eine dritte wichtige Toleranz ist die Pivotschwelle, die benutzt wird, um die Zerlegung der Basismatrix zu berechnen. Das von CPLEX verwendetes Zelegungsverfahren basiert auf die Markowitz-Methode [10]. Diese Methode wurde nach dem in [12] beschrieben Muster implementiert. Darin wird eine Relaxierung von Partialpivoting benutzt, die Schwellenpivoting heißt [4], Eine Pivotschwelle *a* wird also angegeben, wobei  $0 < \alpha \leq 1$  gelten muß. Eine Pivot p wird nur dann akzeptiert, falls  $|p| \geq \alpha q$  gilt, wobei *q* der größte absolute Betrag innerhalb der von *p* bestimmten Zeile ist. CPLEX benutzt per Default den Wert  $\alpha = 0.01$ . Die Pivotschwelle  $\alpha$  kann neu gesetzt werden innerhalb des Intervalles [0.0001, 0.99999] ( $\alpha = 1.0$  wird aus numerischen Gründen nicht erlaubt).

Die in Tabellen II und III angegebenen Zielfunktionswerte wurden auf folgende Weise berechnet. Zunächst wurden die Probleme per Default gelöst. Anschließend wurde *a* auf 0.9999 und die Zulässigkeits- und Optimalitätstoleranzen auf 1.0E-9 gesetzt. Daraufhin wurde nochmals optimiert. In der letzten Phase wurden die alten, per Default berechneten, optimalen Basen als Startbasen eingesetzt. Die Tests wurden auf einer SPARCstation 2 mit IEEE Gleitkomma-Arithmetik durchgeführt. Das liefert 15-17 Stellen Genauigkeit. Die Tabellen enthalten Daten für die Default-Basen und die mit höheren Genauigkeit berechneten Basen. Es werden auch Daten für die skalierten und nichtskalierten Versionen jedes Problems aufgelistet (obwohl zu bemerken ist, daß CPLEX das Lösen eines Problems in der nichtskalierten Form nicht zuläßt).

Die Konditionszahlen in Tabelle II wurden in der  $L_{\infty}$ -Norm berechnet [4]. Die relative Zielfunktionsabweichung ist durch  $|(z_d - z_g)/z_g|$  definiert, wobei  $z_g$  den Default-Zielfunktionswert und *zg* der genauere Zielfunktionswert darstellt.

Die aufgezeigten Abweichungen wurden in der Maxnorm berechnet:  $||AX - b||_{\infty}$  und  $\| c_B^T - \pi^T B \|_{\infty}$ , wobei *X* durch Anwendung von (2) und  $\pi$  durch Lösen des Systems  $\pi^T \mathbf{B} = c_B^T$  bestimmt wurden.

Die Unzulässigkeiten für die Schranken und die reduzierten Kosten wurden wie folgt berechnet:

Schrankenunzulässigkeit =  $\max{\max\{X_j - u_j, l_j - X_j, 0\}} : j \in B$ , und Unzulässigkeit der reduzierten Kosten =  $\max{\{\Delta_l, \Delta_u, \Delta_f\}},$ 

wobei

$$
\Delta_l = \max \{ \max \{ c_j - \pi^T A_j, 0 \} : j \in N_l \}, \n\Delta_u = \max \{ \max \{ \pi^T A_j - c_j, 0 \} : j \in N_u \}, \text{ und } \n\Delta_f = \max \{ |c_j - \pi^T A_j| : j \in N_{fr} \}.
$$

Die oben angegebenen Formeln für  $\Delta_l$  und  $\Delta_u$  nutzen die Eigenschaft aus, daß alle Netlib-Probleme als Minimierungsprobleme formuliert sind. Wie bereits erwähnt wurde, sind die Defaultwerte der Zulässigkeits- und Optimalitätstoleranzen gleich 1.0E-6. Die Unzulässigkeiten in den Schranken und reduzierten Kosten müßen also kleiner gleich 1.0E-6 sein, damit die Lösung als optimal bezeichnet werden kann.

#### TABELLE I

#### Netlib-Problem-Daten

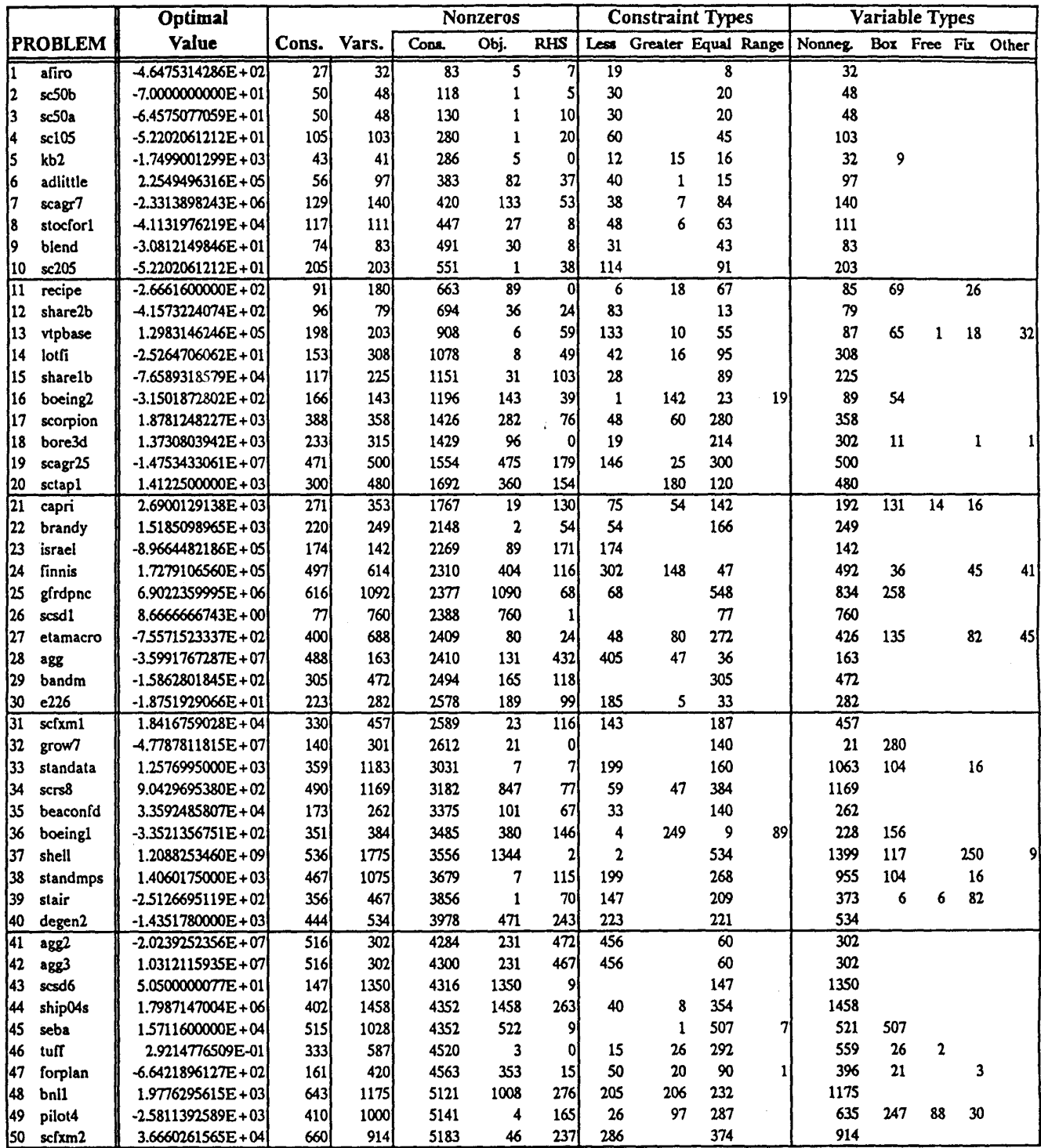

 $\overline{9}$ 

#### TABELLE I

#### Netlib-Problem-Daten

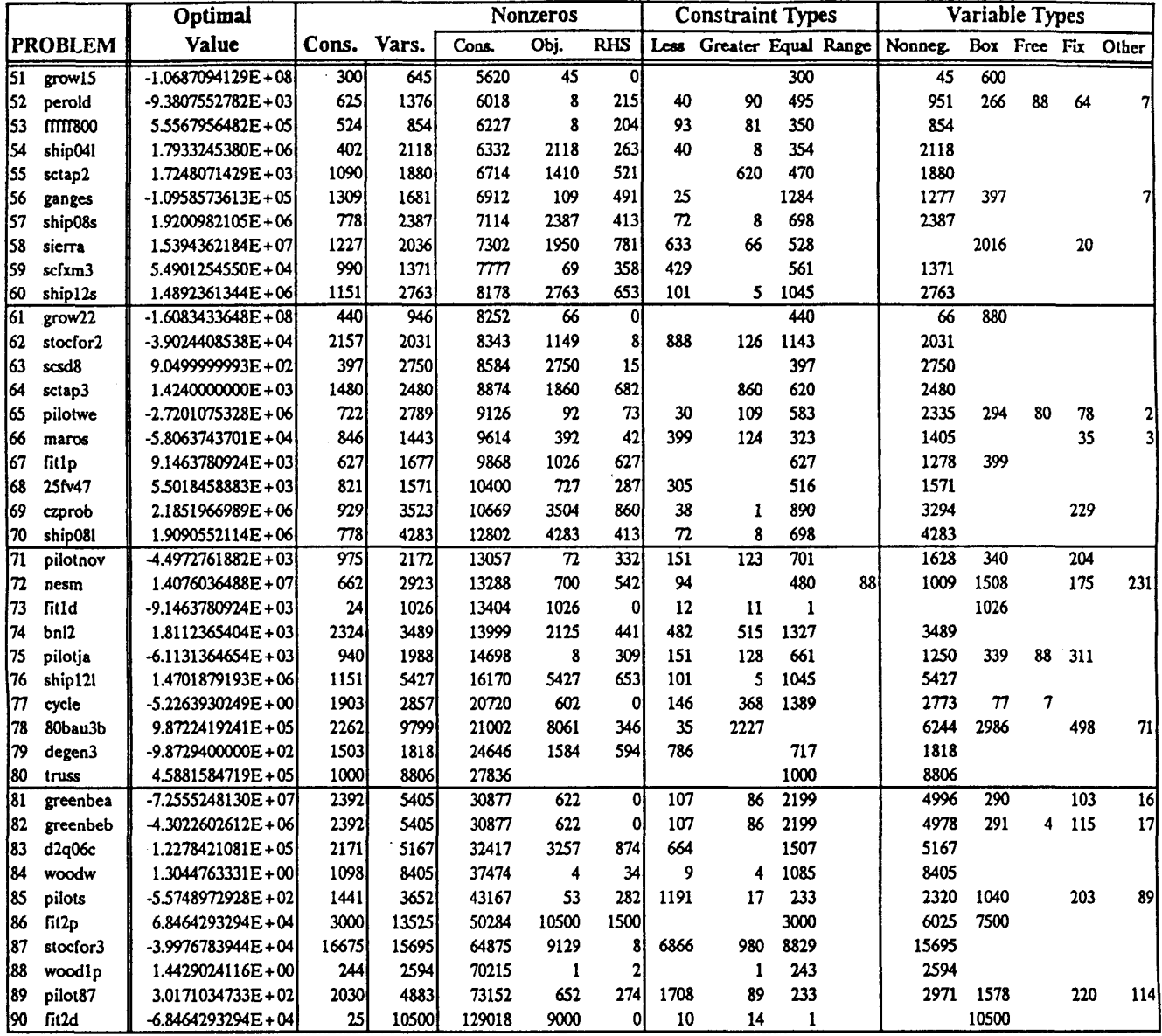

.<br>The contract of the contract of the form of the properties of the contract of the contract of the contract of

### TABELLE II

# Stabilität von optimalen Basen

ال

÷,

 $\begin{array}{c} 1 \\ -1 \end{array}$ 

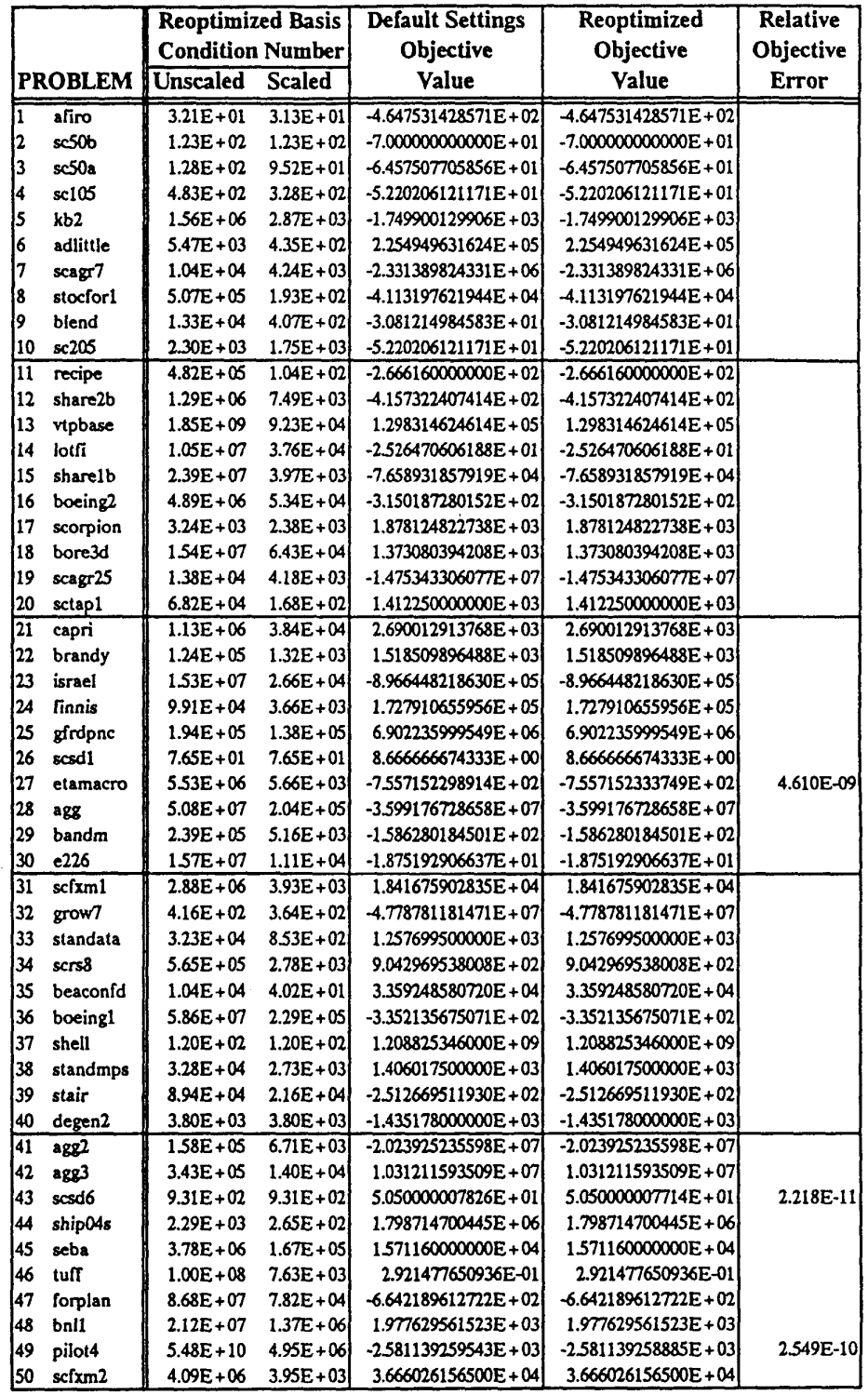

 $\frac{1}{2}$ 

 $\bar{1}\bar{1}$ 

#### TABELLE II

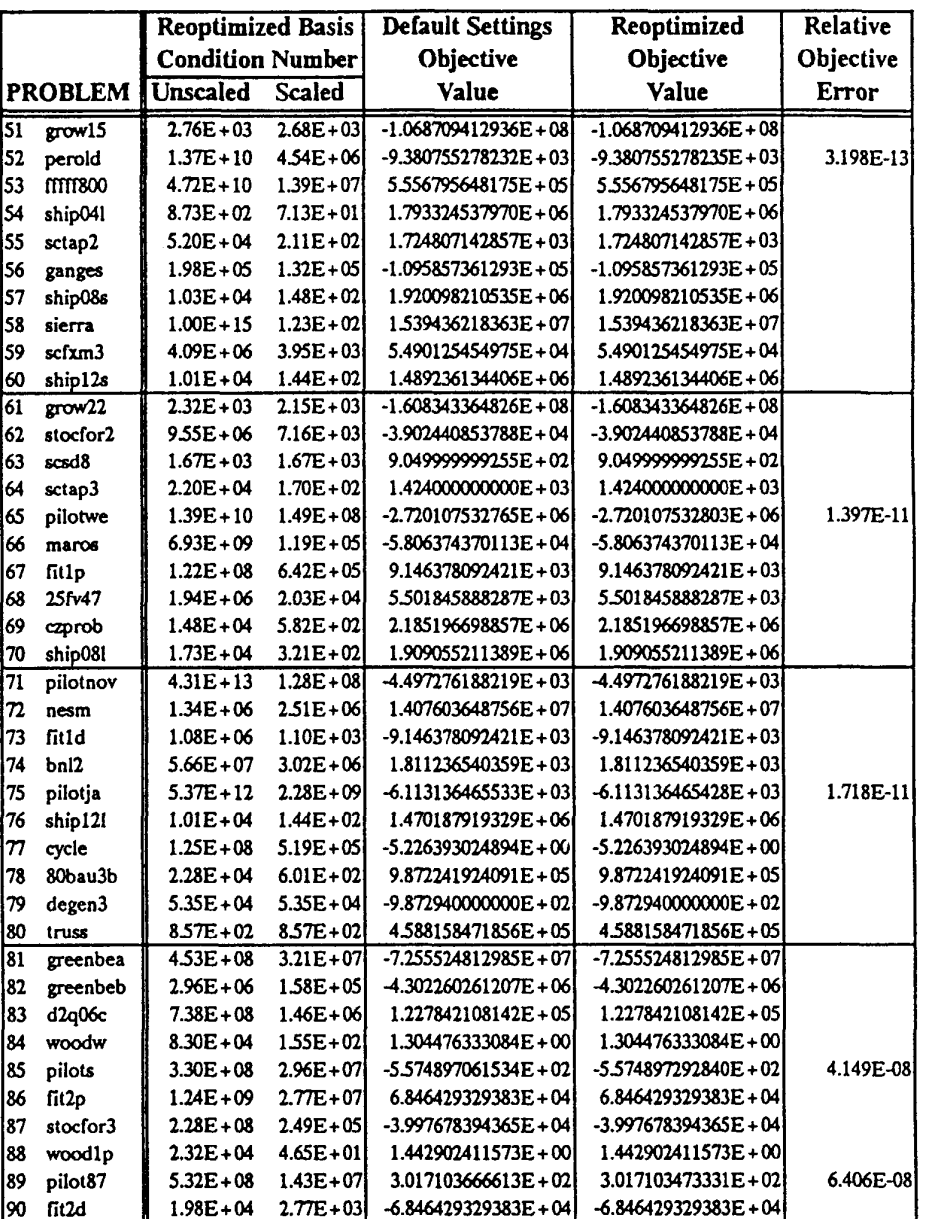

### Stabilität von optimalen Basen

...<br>...

 $\overline{1}$ 

 $\frac{1}{4}$  $\frac{4}{4}$ 

 $\mathop{!}\rule{0pt}{.1ex}\hspace{-0.25ex}\mathop{!}\hspace{-0.25ex}\mathop{!}\hspace{-0.25ex}\mathop{!}\hspace{-0.25ex}\mathop{!}\hspace{-0.25ex}\mathop{!}\hspace{-0.25ex}\mathop{!}\hspace{-0.25ex}\mathop{!}\hspace{-0.25ex}\mathop{!}\hspace{-0.25ex}\mathop{!}\hspace{-0.25ex}\mathop{!}\hspace{-0.25ex}\mathop{!}\hspace{-0.25ex}\mathop{!}\hspace{-0.25ex}\mathop{!}\hspace{-0.25ex}\mathop{!}\hspace{-0.25ex}\$ Ĥ,

d)

 $\beta$  power of  $\gamma_{\rm{M}}$  codes

 $\hat{\phi}$  and  $\hat{\phi}$ 

 $\mathbf{r}$ 

 $\bar{z}$ 

l,

÷.

 $\bar{z}$ 

 $\frac{9}{16}$ 

 $\bar{\mathcal{A}}$ 

 $\bar{\phantom{a}}$ 

 $\frac{1}{\sqrt{2}}\sum_{i=1}^N\frac{1}{\sqrt{2}}$ 

 $\frac{1}{2} \frac{1}{2} \frac{d^2}{d^2}$  .

 $\hat{\pi}$  .  $\hat{\pi}$ 

#### TABELLE III

#### **Default Settings Optimization** Reoptimized Bound Reduced-Cost  $\overline{AX-b}$  $c$  B-oi $B$ **Round** Reduced-Cost  $\overline{AX-b}$  $c$  B'- $p$ i'B Infeasibilities Infeasibilities Max. Residual May Residual Infeasibilities Infeasibilities Mar Residual Max. Residual **PROBLEM** Unsel. Unsel. Unscl. Unscl. Sci.  $S<sub>1</sub>$ Unsel.  $S<sub>1</sub>$ Sel. Unsei. S-1. Sel. Unsel  $S<sub>rf</sub>$ Unscl.  $\overline{\mathbf{S}^{\mathcal{A}}}$  $1E-14$  $1E-14$ 6E-17  $2E-14$  $2E-14$  $6E-17$  $6E-17$ afiro 6E-1  $1F-16$ sc50b  $1F-13$  $1F-13$  $1F-16$ 2E-13 1E-13 1E-16 3E-14 IE-14  $s$ c50a  $1F-16$ 1F-16 1F-16 l z sc105 9E-13 5E-13  $1E-16$  $1E-16$  $3E-14$  $1E-14$ 1E-16 1E-16  $8F-12$ **7E-14** 1E-14  $1E-14$ 2E-12 2E-14  $kb2$  $2E-15$  $2E-15$ adlittle 1E-13 1E-13  $2E-13$ 1E-13  $2E-13$ 2E-13 3E-13 3E-13 1E-13 1E-13 2E-13 2E-13 1E-12 6E-13 5E-13 5E-13 IE-12 6E-13 scagr7 5E-13 5E-13 9E-14 5E-13 7E-15 stocforl 9F-14 l۶ 5E-13 7E-15 1E-13 1E-13 blend 2E-13 4E-15 1E-15 1E-15 1E-14 4E-15 2E-15 2E-15 10 sc205  $1E-12$ 6E-13  $1E-16$  $1E-16$ 2E-13 1E-13 IE-16 1E-16 ĪI recipe 4E-17 4E-15 9E-16 9E-16 4E-13 4E-15 7E-14 7E-14 4E-13 4E-15 6E-14 share2b 6F-14 112 1E-14 5E-17 3E-11 6E-14 4E-12 4E-12 1E-14 5E-17 3E-11 6E-14 7E-12 7E-12 13 vtpbase 9E-10 9E-13 8E-17 8E-17 14 lotfi 2E-13 4E-15 IE-12 IE-14 IE-12 IE-14 8E-17 8E-17 8E-10 9E-13 **7E-15** 7E-15 4E-10  $1E-14$ l15 sharelb 2F-12  $1F-14$ 9E-18 9E-16 7E-13 5E-13  $1E-15$ 1E-15 9E-16 9E-16 6E-13  $2E-13$  $2E-15$ 16 boeing2 2E-15 4E-16 2E-16 2E-16  $IE-13$ 5E-17 8E-17 4E-16 4E-16 117 scorpion 4E-16 1E-13  $1E-13$ 1E-13 18. bore3d 6E-13 5E-13 2E-13 2E-13 6E-17 1E-16 6E-13 2E-13 9E-15 9E-15 2E-12 1E-12 2E-12 9E-13 19 scagr25 1E-12 1E-12  $1E-12$  $1E-12$ 7E-16 1E-14 9E-15 2E-16 2E-16 6E-16 1E-14 20 sctap1 2E-15 2E-16  $2E-16$ 7E-15  $1E-14$  $2E-14$  $2E-16$ 7E-15 **7E-15** 9E-14  $9E-14$  $2F-12$  $2F-12$ 1E-14 1E-14 21 capri 5E-13  $5E-13$  $3E-14$ 4E-14  $4E-13$ 1E-14 2E-14  $2E-14$  $4E-13$  $1E-14$ 3E-15 3E-15 22 brandy 23 2E-15 9E-15  $1E-10$  $2E-12$ 9E-14 9E-14 4E-15 7E-15  $1E-10$ 9E-13  $3E-13$ 3E-13 israel 7E-15 2E-15 7E-15 2E-15 3E-14 9E-14 124 **Finnis** 5E-13 1E-13 3E-13 3E-13 4E-13 2E-13  $3E-13$ 3E-13 125 2E-12 1E-15 5E-12 2E-12 7E-12 7E-12 1E-12 1E-15 5E-12 2E-12 gfrdpnc 7E-12 1E-11  $1E-16$  $1E-16$ İ26 scsd1 1E-15 1E-17 5E-15 7E-07 7E-07 3E-14 3E-14 3E-17 3E-17 1E-12 2E-13 27 etamacro 3E-16 3E-16 1E-12 2E-13  $3E-14$  $3F-14$ 28 5E-10 9E-10 6E-14 6E-14 5E-10 9E-10  $2E-13$ 2E-13 agg 29 3E-12 3E-14  $2E-13$  $2E-13$ 4E-13 6E-15  $2E-15$  $2E-15$ bandm **7E-14**  $1E-13$ 2E-15 1E-15 1E-15 2E-15 9E-16 9E-16 l٦o e226  $\overline{31}$  $scfxml$ 2E-15 2E-15  $2E-12$  $TE-13$ 9E-15  $9E-15$ 2E-15 2E-15  $3E-12$  $2E-13$  $3E-15$  $3E-15$ 32 grow7 2E-11 2E-11 2E-08 2E-08 3E-13 3E-13 2E-10 2E-10  $2E-15$  $2E-15$ 5E-13 2E-14 33 standata 5E-13 2E-14 2E-15 2E-15 2E-15 2E-15 2E-16 2E-16 2E-16 2E-16 6E-14 2E-15 3E-14 9E-16 9E-13 9E-13  $4E-13$ 4E-13 34 scrs8 l35 beaconfd 3E-11 3E-13 2E-15 2E-15  $3E-11$ 3E-13 2E-15 2E-15 boeingl 9E-18 2E-16 36 5E-18 8E-17 6E-12 3E-12 9E-15 9E-15 6E-12 9E-13 3E-15 3E-15 137 shell l38 standmps 2E-13 5E-15 2E-15 2E-15 2E-13 5E-15 4E-15 4E-15 39 2E-11 6E-12 6E-14 7E-1  $2E-13$ 9E-14 2E-15 2E-15 stair 9E-16  $1E-14$ 40 degen2 2E-16 9E-16 7E-15 2E-16 41  $\overline{\text{TE-11}}$  $3E-10$  $1E-14$  $1F-14$  $1E-10$  $5E-10$ 1E-14 1E-14 agg2 42 agg3 6E-11 5E-10 1E-14 1E-14  $1E-10$ 5E-10 1E-14 1E-14 3E-16 43 scsd6 2E-08 2E-16 4E-15  $2F-15$ 2E-14 2E-14 5E-14 1E-13 1E-13 5E-14 5E-14 **SE-14** ship04s 2E-14 2E-14 lМ 2E-12 6E-14 45 seba 2E-12 6E-14 2E-18 2E-18 46 tuff 2E-12 2E-14 9E-18 9E-18 5E-12 4E-14 2E-12 9E-13 1E-14 1E-14 2E-12 9E-13 1E-14 1E-14 47 forplan  $2E-13$ 1E-12 1E-12 1E-12 9E-12  $3E-13$ 6E-14 1E-13 1E-13 48 bnll 3E-17 3E-17 4E-14 3E-13 4E-13 6E-14  $2E-13$ 9E-13 1E-15 3E-07 8E-10 IE-13 IE-13 149 pilot4 2E-07 5E-08 1E-13 1E-13 2E-07 2E-09 4E-13 4E-13  $2E-15$  $2E-15$ 4E-16 6E-12 1E-12 6E-14 6E-14 2E-15 2E-15 4E-12 7E-13 1E-14 1E-14 150 scfxm2  $2E-15$

#### Abweichungen der optimalen Basen

 $13 -$ 

#### TABELLE III

### Abweichungen der optimalen Basen

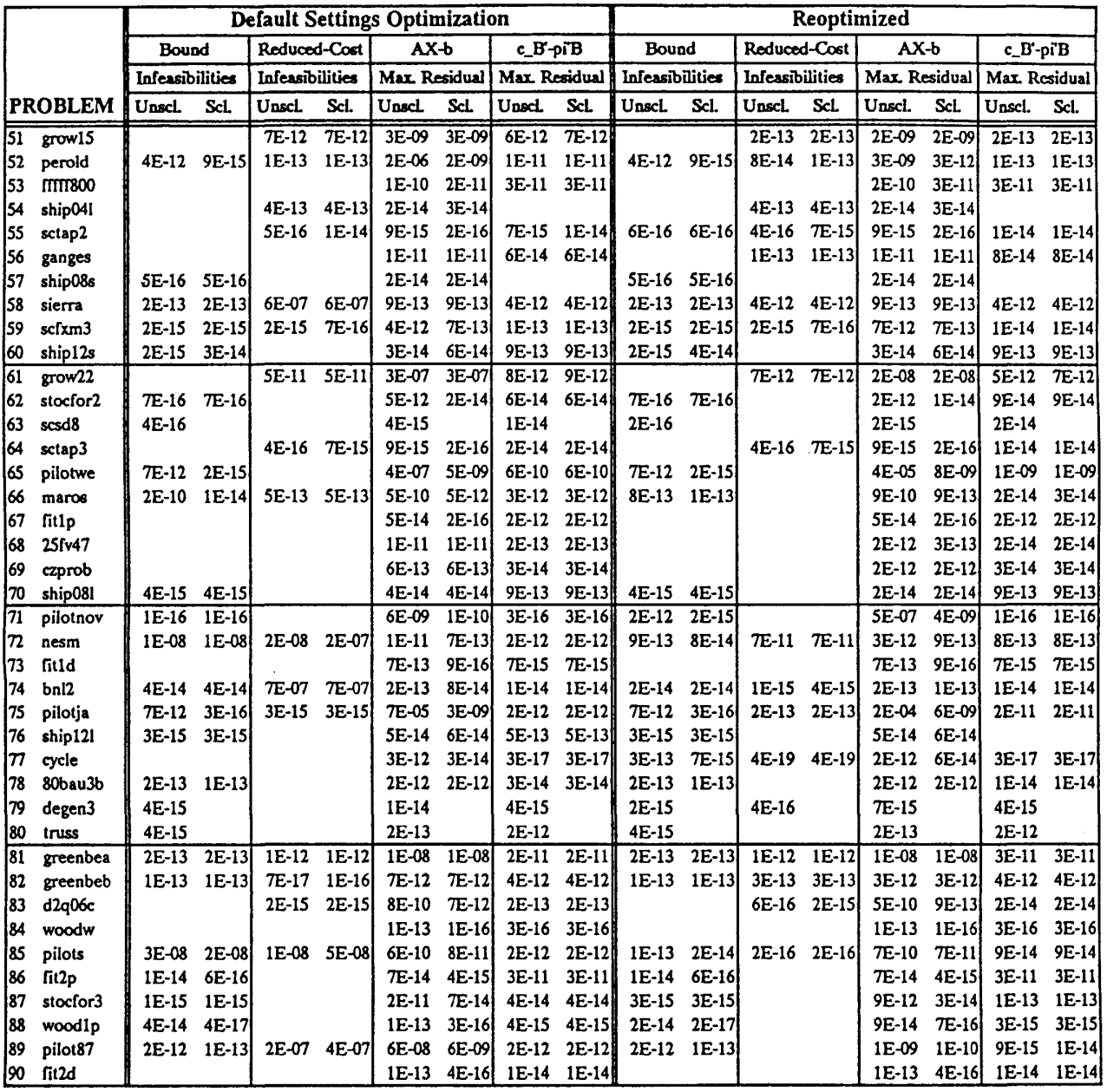

 $14$ 

فلأحدث والمتحافظ المتفاعل المتناول

 $\Delta \phi$  ,  $\Delta \phi$  ,  $\phi$  ,  $\phi$  ,  $\phi$  ,  $\phi$  ,  $\phi$  ,  $\phi$ 

#### Teil II: Die Startbasis

#### 5 Konstruieren der Startbasis

Das Simplex-Verfahren erfordert als Input eine zulässige Basis. Falls keine vorhanden ist, ist es üblich, ein entsprechendes Zusatzproblem zu konstruieren. Dieses Zusatzproblem sollte die Eigenschaft haben, daß es leicht ist eine zulässige Basis zu definieren. Diese zulässige Basis wird zunächst als Startbasis verwendet, um eine optimale Basis für das Zusatzproblem zu berechnen. Dieser Schritt heißt Phase I, und das Zusatzproblem heißt Phase I Problem. Anschliessend wird die optimale Phase I-Basis als Startbasis eingesetzt, um das ursprüngliche Problem zu lösen.

Wir werden in diesem Abschnitt vier verschiedene Startbasen für Phase I beschreiben. Erstens wird die sogennante künstliche Basis definiert. Diese Basis ist praktisch die Startbasis, die in den meisten Lehrbüchern erklärt wird. Als nächstes wird die zulässige Schlupfbasis und anschließend die Schlupfbasis definiert. Diese zwei Basen entsprechen etwa einer Zwischenstation auf dem Weg zur Entwicklung der CPLEX-Basis. Zuletzt wird die CPLEX-Basis eingeführt.

Sei *(B, Ni, Nu)* eine unzulässige Basis. Für *j* = 1,... ,n definieren wir

$$
p_j(x) = \begin{cases} x - u_j & \text{falls} & x > u_j, \\ 0 & \text{falls} & l_j \le x \le u_j, \text{ und} \\ l_j - x & \text{falls} & l_j > x. \end{cases}
$$
 (3)

Das entsprechende Phase I Problem ist stückweise linear:

$$
\min \sum_{j=1}^{n} p_j(x_j) Ax = b
$$
 (4)

*B* ist für (4) offensichtlich zulässig, und es ist einfach zu sehen, daß (1) dann und nur dann eine zulässige Lösung hat, wenn (4) eine Lösung mit Zielfunktionswert 0.0 hat. Es ist zu bemerken, daß die CPLEX-Basis anfangs zur Verletzung der Schranken führen kann. Aus diesem Grund ist das dadurch entstandene Problem in der Form (4) zu betrachten. Andererseits führen künstliche Basen und zulässige Schlupfbasen zu Phase I Problemen mit echt linearen Zielfunktionen.

#### Künstliche Basis

Die einfachste Startbasis ist die künstliche Basis, die wir nunmehr definieren wollen. Sei

$$
N = \{1, ..., n\},
$$
  
\n
$$
N_l = \{j \in N \setminus (N_{fr} \cup N_{fx}) : |l_j| \le |u_j|\},
$$
  
\n
$$
N_u = \{j \in N \setminus (N_{fr} \cup N_{fx}) : |l_j| > |u_j|\}, \text{ und}
$$
  
\n
$$
\bar{b} = b - A_N X_N,
$$
\n(5)

und betrachte das Problem

$$
\min \quad e^T z
$$
\n
$$
Ax + Dz = b
$$
\n
$$
l \le x \le u
$$
\n
$$
z \ge 0,
$$
\n(6)

wobei  $z^T = (x_{n+1},...,x_{n+m}), e^T = (1,...,1),$  und  $D = diag(\delta_1,...,\delta_m)$  mit

$$
\delta_i = \left\{ \begin{array}{ll} +1 & \text{falls } \bar{b}_i \geq 0 \text{, und} \\ -1 & \text{andernfalls.} \end{array} \right.
$$

Die Variablen *Z{* heißen künstliche Variablen. Problem (1) ist offensichtlich zulässig dann und nur dann, wenn Problem (6) den optimalen Wert 0.0 besitzt.

Die künstliche Basis für (6) ist  $(B, N_l, N_u)$ , wobei  $B = (n+1, \ldots, n+m)$  ist, und  $N_l$ und *Nu* durch (5) gegeben sind.

#### Zulässige Schlupfbasis

Die meisten LPs weisen in ihrer ursprünglichen Form einige Ungleichungen auf:

$$
\min \quad c^T x
$$
\n
$$
A_1 x \leq b_1
$$
\n
$$
A_2 x \geq b_2
$$
\n
$$
A_3 x = b_3
$$
\n
$$
l \leq x \leq u
$$
\n(7)

Nehmen wir an, daß  $b_i$  ein  $m_i$ -Vektor ist  $(i = 1, 2, 3)$ , so daß  $m = m_1 + m_2 + m_3$ . Problem (1) läßt sich durch Hinzufügen von Schlupfvariablen  $s_1^r = (x_{n+1},...,x_{n+m_1})$ und  $s_2^r = (x_{n+m_1+1},...,x_{n+m_1+m_2})$  in die Form (1) transformieren

$$
\min \quad \begin{array}{l} c^T x \\ A_1 x + s_1 = b_1 \\ A_2 x - s_2 = b_2 \\ A_3 x = b_3 \\ l \leq x \leq u \\ s_1 \geq 0, s_2 \geq 0 \end{array}
$$

Um eine zulässige Schlupfbasis zu bestimmen, konstruieren wir in einem ersten Schritt eine künstliche Schlupfbasis für das obige Problem. Es ist zu bemerken, daß alle Schlupfvariablen zunächst Elemente der Menge *Ni* sind. Anschließend führen wir die folgenen Veränderungen aus: Für alle  $i \in \{1, \ldots, m_1\}$  mit  $\delta_i = 1$  und für alle  $i \in \{m_1+1,\ldots,m_1+m_2\}$  mit  $\delta_i=-1$  ersetzen wir in *B* die künstliche Variable  $x_{n+m_1+m_2+i}$  durch die Schlupfvariable  $x_{m+i}$ . D.h<sup>t</sup> alle vorhandenen nichtnegativen Schlupfvariablen werden in die Basis aufgenommen.

#### Schlupfbasis

In diesem Fall benutzen wir alle Schlupfvariablen, unabhängig von ihren Werten. Wir betrachten also das Problem

$$
\min \sum_{j=1}^{n+m} p_j(x_j) \n A_1 x + s_1 = b_1 \n A_2 x - s_2 = b_2 \n A_3 x + z = b_3
$$

Die Funktionen  $p_j$  sind durch (3) definiert, wobei die Schranken  $s_1 \geq 0$ ,  $s_2 \geq 0$  und  $z = 0$  zu verwenden sind. Die entsprechende Schlupfbasis ist dann  $(B, N_l, N_u)$ , wobei  $B = (n + 1, \ldots, m)$  ist, und  $N_l$  und  $N_u$  durch (5) gegeben sind.

#### CPLEX-Basis

Das folgende Verfahren ist etwas komplizierter als die bis jetzt vorgeführten. Es ist aber ganz leicht zu implementieren. Wir wollen eine Basis mit den folgenden Eigenschaften konstruieren: Sie soll dünn besetzt und numerisch stabil sein. Zusätzlich soll sie möglichst viel Bewegungsfreiheit aufweisen, d.h. die Variablenschranken sollen möglichst groß sein. Ferner soll die Basis möglichst wenige künstliche Variablen enthalten. Die Hauptschritte des Verfahrens sehen so aus: Zunächst wird eine Reihenfolge der Variablen bestimmt. Anschließend wird diese Reihenfolge verwendet, um die Basis zu konstruieren. Wie aus den Rechenergebnissen ersichtlich werden wird, kann diese Basis zu einer erheblichen Reduzierung der Anzahl der Interationen führen, besonders bei einfacheren Problemen. Für "schwierigere" Probleme übt das Verfahren weniger Einfluß aus.

Es ist vielleicht ganz natürlich, genau das Gegenteil zu erwarten, daß bei schwierigeren Problemen eine gute Startbasis wirksamer sein sollte. Diese Überlegung gab in der Tat den Anlaß, sogenannte Crash-Prozeduren zu entwickeln. Solche Prozeduren können für LP Probleme mit bestimmten Strukturen besonders wirksam sein. Als typisches Beispiel erwähnen wir Modelle mit durch den Zeitablauf bestimmten Mehrfach-Perioden-Strukturen. Auf der anderen Seite ist, nach Ansicht des Autors, die CPLEX-Basis nicht als Crash-Prozedur zu betrachten, sondern einfach als eine Default-Startbasis. Im allgemeinen kann das Verwenden einer Crash-Prozedur für ein Problem unbekannter Herkunft katastrophale Folgen haben. Mit der CPLEX-Basis suchen wir also nicht unbedingt nach einer guten Basis, sondern vielmehr wollen wir eine schlechte vermeiden. Insbesondere wollen wir künstliche Variablen vermeiden, die durch ihre Schranken sehr eingeengt sind, und sowieso mit wenigen Ausnahmen aus der Basis entfernt werden müssen.

Nehmen wir an, daß das ursprüngliche Problem in der Form (7) gegeben ist und in die Form (1) durch Hinzufügen von Schlupfvariablen transformiert wurde. Die oben erwähnte Reihenfolge der Variablen wird wie folgt bestimmt. Definieren wir Mengen  $C_1$ ,  $C_2$ ,  $C_3$ ,  $C_4$ , wobei die Elemente aus  $C_i$  gegenüber den Elementen aus

 $C_{i+1}(i = 1,2,3)$  als bevorzugt zu betrachten sind:

$$
C_1 = \{n+1, \ldots, n+m_1+m_2\},
$$
  
\n
$$
C_2 = \{j : x_j \text{ frei}\},
$$
  
\n
$$
C_3 = \{j \le n : \text{genau eine von } l_j, u_j \text{ ist endlich}\}, \text{ und}
$$
  
\n
$$
C_4 = \{j : -\infty < l_j, u_j < +\infty\}.
$$

Die Vereinigung dieser Mengen enthalten offensichtlich alle Variablenindizes. Es ist auch zu bemerken, daß *C\* genau die Indexmenge der Schlupfvariablen ist. Diese Variablen werden gegenüber den freien Variablen aufgrund ihrer Sparse-Struktur und wegen der guten numerischen Eigenschaften der Einheitsvektoren bevorzugt. Für  $j \in \{1, \ldots, n + m_1 + m_2\}$  definieren wir Strafwerte  $\bar{q}_j$  wie folgt:

$$
\bar{q}_j = \begin{cases}\n0 & \text{falls } j \in C_2, \\
l_j & \text{falls } j \in C_3 \text{ und } u_j = +\infty, \\
-u_j & \text{falls } j \in C_3 \text{ und } l_j = -\infty, \text{ und} \\
l_j - u_j & \text{falls } j \in C_4.\n\end{cases}
$$

Sei  $\gamma = \max\{|c_j| : 1 \leq j \leq n\}$  und definiere

$$
c_{max} = \left\{ \begin{array}{cl} 1000\gamma & \textrm{falls }\gamma \neq 0 \\ 1 & \textrm{andernfalls} \end{array} \right.
$$

Ferner definiere für  $j \in \{1, \ldots, n\}$ 

$$
q_j = \bar{q}_j + c_j/c_{max}.
$$

Die Indizes aus den einzelnen Mengen *C\,Ci* und C3 werden nun nach den Werten *qj* in ansteigender Reihenfolge sortiert. Anschließend werden die dadurch erzeugten Listen in der Reihenfolge  $C_1, C_2, C_3, C_4$  aneinandergefügt. Sei  $(j_1, \ldots, j_n)$  die dadurch entstandene Gesamtliste. Zusammenhängend läßt sich sagen, daß diese Liste zunächst bezüglich der Werte der Schranken und in einem zweiten Kriterium bezüglich der Zielfunktionswerte sortiert wurde. Wir sind nun in der Lage, die CPLEX-Basis zu konstruieren. Nachdem diese Konstruktion durchgeführt worden ist, werden die Indizes aus  $N \setminus (B \cup N_{fr} \cup N_{fr})$  den Mengen  $N_l$  und  $N_u$  entsprechend zugeordnet. Dazu verwenden wir (5). Wie schon erwähnt, wird die Nebenbedingungsmatrix von CPLEX skaliert. Eine wichtige Eigenschaft dieser Skalierung ist, daß der größte absolute Betrag innerhalb jeder Nicht-Null-Zeile und jeder Nicht-Null-Spalte 1 ist.

*Schritt 1:* Für  $i = 1, \ldots, m_1 + m_2$  setze

$$
I_i \leftarrow 1, \text{ und} \\ r_i \leftarrow 1.
$$

Setze  $B \leftarrow \{n+1, ..., n+m_1+m_2\}$ . Für  $i = m_1 + m_2 + 1, ..., m$  setze  $I_i \leftarrow 0$ und  $r_i \leftarrow 0$ . Für  $i = 1, \ldots, m$  setze  $v_i \leftarrow +\infty$ .

.<br>د د محاوی برخانی میران برخانه از استان استان برخانی دارد.

.<br>Stanik solo na jedna je napredno prvo u kole

*Schritt 2:* Sei  $C = (j_i, ..., j_n)$ . Für  $k = 1, ..., n$  führe die Schritte (a) und (b) aus:

*(a)* Sei  $\alpha = \max\{|A_{lj_k}| : r_l = 0\}$ . Falls  $\alpha \ge 0.99$ , wähle *l'*, so daß  $\alpha = |A_{lj_k}|$ und  $r_{l'}=0$  ist. Setze

$$
B \leftarrow B \cup \{j_k\},
$$
  
\n
$$
I_{l'} \leftarrow 1,
$$
  
\n
$$
v_{l'} \leftarrow \alpha, \text{ und}
$$
  
\n
$$
r_l \leftarrow r_l + 1 \text{ für alle } l \text{ mit } |A_{l j_k}| \neq 0.
$$

Fahre mit dem nächsten k-Wert fort.

(b) Falls es ein *l* gibt, so daß  $|A_{ij_k}| > 0.01v_i$  gilt, fahre mit dem nächsten k-Wert fort. Falls nicht, sei  $\alpha = \max\{|A_{lj_k}| : I_l = 0\}$ . Falls  $\alpha = 0$  gilt, fahre mit dem nächsten k-Wert fort. Falls nicht, wähle  $l'$ , so daß  $I_{l'} = 0$  und  $\alpha = |A_{l'j_k}|$  ist. Setze

$$
B \leftarrow B \cup \{j_k\},
$$
  
\n
$$
I_V \leftarrow 1,
$$
  
\n
$$
v_V \leftarrow \alpha, \text{ und}
$$
  
\n
$$
r_l \leftarrow r_l + 1 \text{ für alle } l \text{ mit } |A_{lj_k}| \neq 0.
$$

*Schritt 3:* Für jedes  $i = m_1 + m_2 + 1, ..., m$  setze  $B \leftarrow B \cup \{n + m_1 + m_2 + i\}$ falls  $I_i = 0$  ist. D.h., für jede noch nicht "abgedeckte" Zeile fügen wir die entsprechende künstliche Variable der Basis hinzu. []

Die Werte *v* aus der obigen Konstruktion könnte man als Pseudo-Pivot-Werte bezeichnen. Durch die Bedingung  $|A_{lj_i}| \leq 0.01 v_l$  aus Schritt 2(b) versuchen wir, eine annähernd untere Dreiecksmatrix zu erzeugen. Beispielsweise ist leicht einzusehen, daß, bis auf Permutation der Zeilen und Spalten, *B* genau eine untere Dreiecksmatrix darstellt, wenn 0.01 durch 0 ersetzt wird. In ähnlicher Weise ist es leicht zu beweisen, daß alle Werte *v* gleich 1 bleiben, wenn *v* für alle Schlupfvariablen den Anfangswert 1 annimmt und in Schritt 2(a) 0.99 durch 1 ersetzt wird.

#### 6 Rechenergebnisse

Alle Tests wurden auf eine 40-Mhz-SPARCstation 2 ausgeführt. CPLEX ist ausschließlich in *C* geschrieben und wurde durch Verwendung des "bundled" C-Compilers mit der Angabe '-04 -cg89 -libmil -dalign' übersetzt.

Die CPLEX-Prozedur zum Konstruieren einer Startbasis läßt sich in folgender Weise zusammenfassen. Zunächst werden alle Schlupfvariablen in die Basis aufgenommen. Dann werden die übrigen Variablen bezüglich der Schrankenbreiten sortiert. Anschließend wird die dadurch erzeugte Reihenfolge zusammen mit einem heuristischen Zerlegungsverfahren verwendet (siehe Schritt 2 am Ende des letzten Abschnitts), um Pivotelemente zu finden, die alle Gleichungen abdecken.

Die Schlupfvariablen werden zunächst aufgrund numerischer Eigenschaften der Einheitsvektoren in die Basis aufgenommen. Zum anderen erwarten wir, daß ein wesentlicher Prozentsatz der Schlupfvariablen noch in der optimalen Basis vorhanden sein wird. Aus den Resultaten, die in Tabelle IV enthalten sind, ist festzustellen, daß durchschnittlich 52.9% der Schlupfvariablen der optimalen Basis angehören. In nur sechs der insgesamt 90 Fälle war der Prozentsatz weniger als 10%.

Das heuristische Zerlegungsverfahren war sehr erfolgreich im Vermeiden künstlicher Variablen. Im Durchschnitt wurden nur 13.1% der Gleichungen durch solche Variablen repräsentiert. In den optimalen Basen blieben fast keine künstlichen Variablen. Eine Ausnahme bildet 'cycle', wobei 130 künstliche Variablen, vermutlich aufgrund redundanter Gleichungen, noch in der optimalen Basis vorhanden waren.

Jedes der 90 Netlib-Problerne wurde mit allen vier Startbasen gelöst: künstliche Basis *(K),* zulässige Schlupfbasis *(ZS),* Schlupfbasis *(S)* und CPLEX-Basis (C). Alle Tests wurden in 'batch mode' auf einem alleinstehenden System durchgeführt. Keine andere Jobs liefen gleichzeitig mit den Testläufen.

Die angegebenen Laufzeiten sind 'user times', die mit der 'times' Library-Funktion gemessen wurden. Die gesamten Phase I Iterationen und Laufzeiten sind in der letzten Zeile der Tabelle zu finden. Diese Zahlen wurden durch eine kleinere Zahl schwierigerer Probleme sehr stark beeinflußt und sind nicht so aufschlußreich wie vielleicht zu hoffen wäre. Dennoch zeigen sie ganz deutlich, daß die CPLEX-Basis die künstliche Basis dominiert. Wie vielleicht zu erwarten war, kommt der größte Beitrag zur Dominanz aus der Phase I. Zusätzlich ist zu bemerken, daß der Unterschied wesentlich größer ist, als der Unterschied in den Laufzeiten. Die CPLEX-Basis ist sehr dünn besetzt *(Sparse),* aber nicht so einfach zu behandeln wie eine Basis, die aus lauter Einheitsvektoren besteht.

Um den Einfluß der schwierigeren Probleme auszugleichen, wurden der Tabelle V zwei Brüche hinzugefügt: Für jede der drei Basen (Ä"), *(ZS)* und *(S)* wurde der Quotient aus Anzahl der Iterationen des entsprechenden Verfahrens durch die Anzahl der Iterationen für die CPLEX-Basis berechnet. Analog wurden für jedes der 90 Probleme auch die entsprechenden Laufzeitverhältnisse berechnet. Hätten wir die Quotienten auch bezüglich der Phase I Iterationen gebildet, so wäre das Ergebnis von geringer Bedeutung, da sich künstliche Variablen überwiegend in der Phase I auswirken. Durchschnittsergebnisse erscheinen in der untersten Zeile der Tabelle. Diese Zahlen könnten vielleicht irreführend sein, wenn zu viele davon wesentlich kleiner als 1 wären. Das ist aber nicht der Fall. Die CPLEX-Basis führte zu größeren Laufzeiten in 20 der 90 Fällen. Darunter sind 12 Fälle in denen die Laufzeiten um weniger als 10% größer sind als die entsprechenden Schlupfbasis-Laufzeiten. In nur einem Beispiel ist die Laufzeit um mehr as 30% höher, als dies unter Verwendung von Schlupfvariablen der Fall ist. Die durchschnittliche Verbesserung der CPLEX-Basis gegenüber der Schlupfbasis beträgt etwa 35%.

Wie in Abschnitt 1.5 schon diskutiert wurde, liefert die CPLEX-Basis in der Regel keinen grossen Gewinn für Probleme, die schwierig sind. Wenn wir die Schranken außer Acht lassen, ist die Dimension der Basis gleich der Anzahl der Zeilen. Somit ist es als gut zu bewerten, wenn die Anzahl Iterationen ungefähr der Anzahl Zeilen entspricht, vorausgesetzt Spalten aus der optimalen Basis können nicht im voraus erraten werden, dann brauchen wir mindestens so viel Iterationen, wie die Anzahl der Zeilen, um die richtigen Variablen in die Basis aufzunehmen.

Unter den größeren Problemen ist Stocfor3 im obigen Sinne einfach. Obwohl die einzelnen Iterationen viel Zeit beanspruchen, ist die gesamte Anzahl der Iterationen kleiner als die Anzahl der Zeilen. Für dieses Problem bedeutet die CPLEX-Basis eine wesentliche Verbesserung. Die Probleme 'greenbea', 'greenbeb', 'pilots', 'fit2p' und 'pilot87' sind dagegen nicht einfach. Die CPLEX-Basis hat dementsprechend wenig Einfluß. Das Problem 'fit2d' liefert zu diesem Thema kein gutes Beispiel, weil es eine verhältnismäßig grosse Zahl an Nicht-Basisvariablen besitzt, die von einer Schranke zur anderen versetzt werden müssen. Das Verfahren zur Bestimmung der Werte der Nicht-Basisvariablen ist für alle vier Startbasen gleich.

#### Anerkennung

Ich möchte Robert Weismantel danken, daß er mir bei der Übersetzung dieses Aufsatzes aus dem Englischen behilflich war. ,

#### TABELLE IV

Künstliche und Schlupf-Variablen in den optimalen Basen

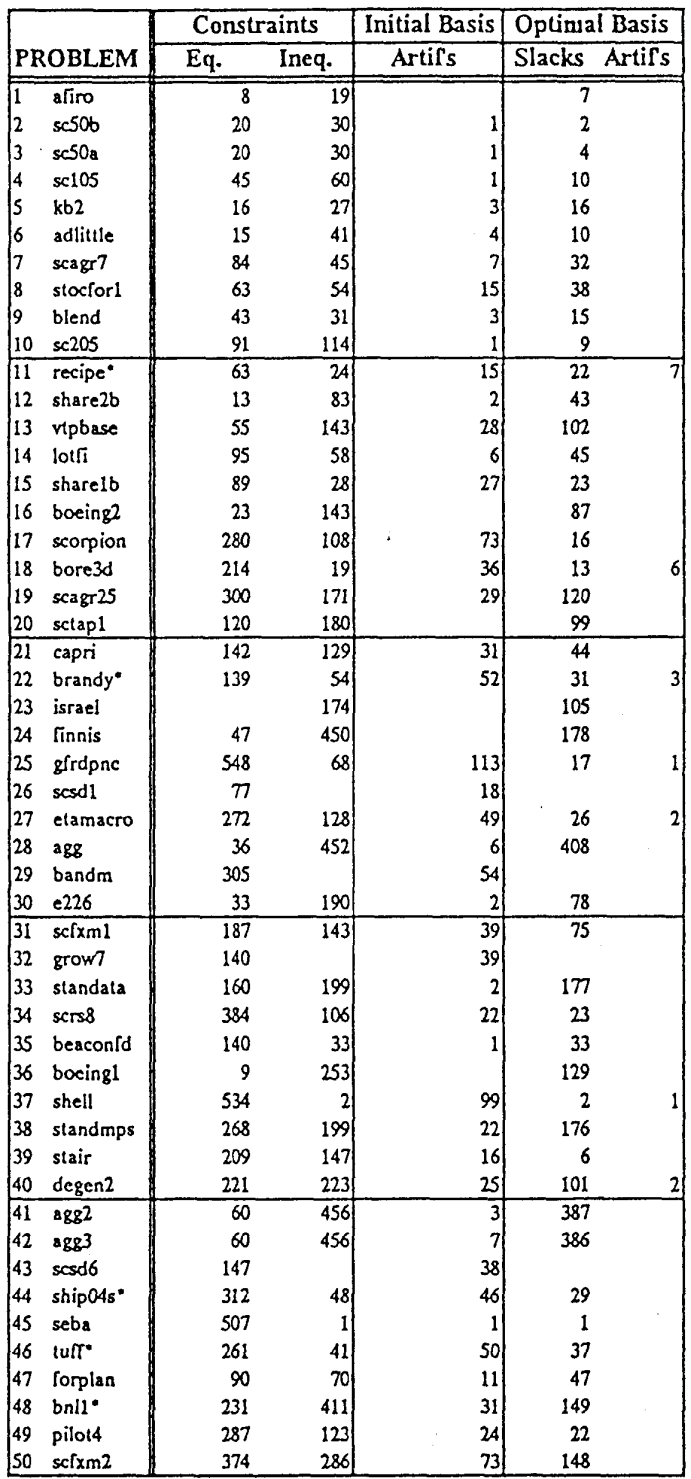

 $22\,$ 

 $\sim$ 

 $\sigma_{\rm M}$  , we now  $\sigma_{\rm M}$  as

سنون تكم منتجع وفعالج الأراد

# TABELLE IV

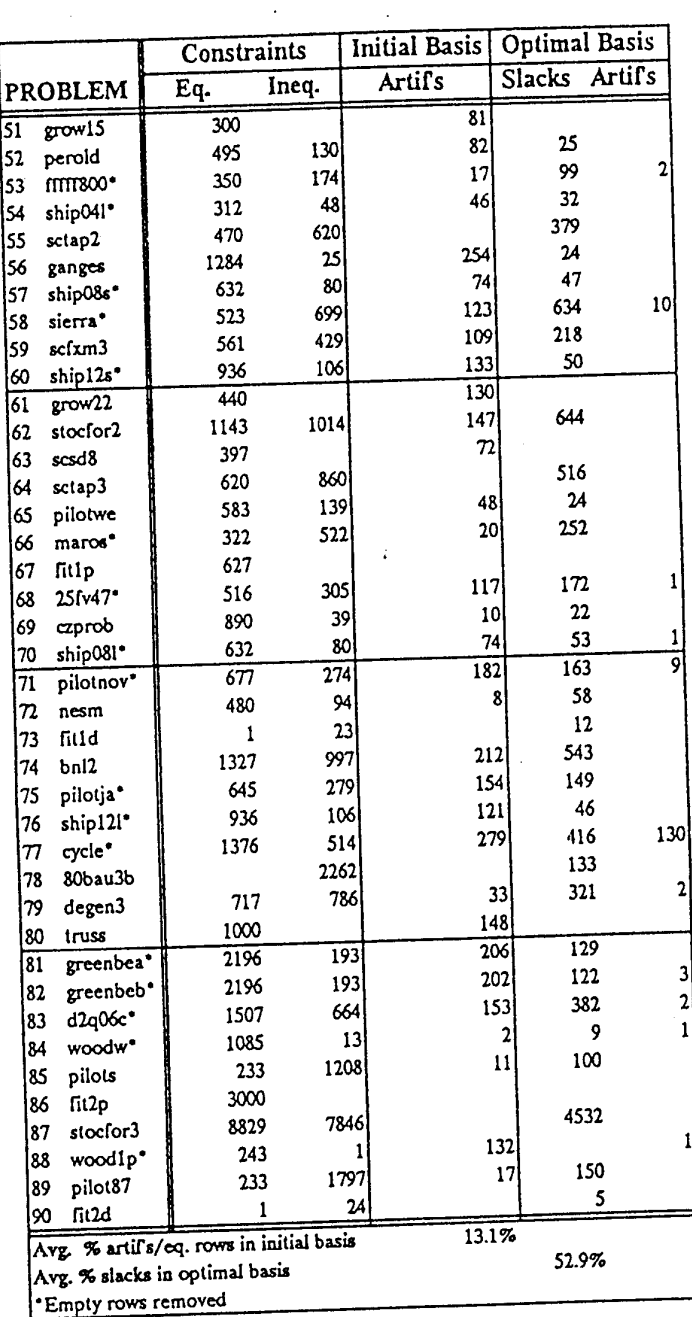

 $\label{eq:2.1} \begin{aligned} \mathcal{L}_{\mathcal{A}}(\mathcal{A}) & = \mathcal{L}_{\mathcal{A}}(\mathcal{A}) + \mathcal{L}_{\mathcal{A}}(\mathcal{A}) + \mathcal{L}_{\mathcal{A}}(\mathcal{A}) + \mathcal{L}_{\mathcal{A}}(\mathcal{A}) + \mathcal{L}_{\mathcal{A}}(\mathcal{A}) + \mathcal{L}_{\mathcal{A}}(\mathcal{A}) + \mathcal{L}_{\mathcal{A}}(\mathcal{A}) + \mathcal{L}_{\mathcal{A}}(\mathcal{A}) + \mathcal{L}_{\mathcal{A}}(\mathcal{A}) + \mathcal{L}_{\mathcal{A}}(\mathcal$ 

Künstliche und Schlupf-Variablen in den optimalen Basen

23

د بېشتر د ل

#### TABELLE V

### Vergleich der Anfangsbasen:

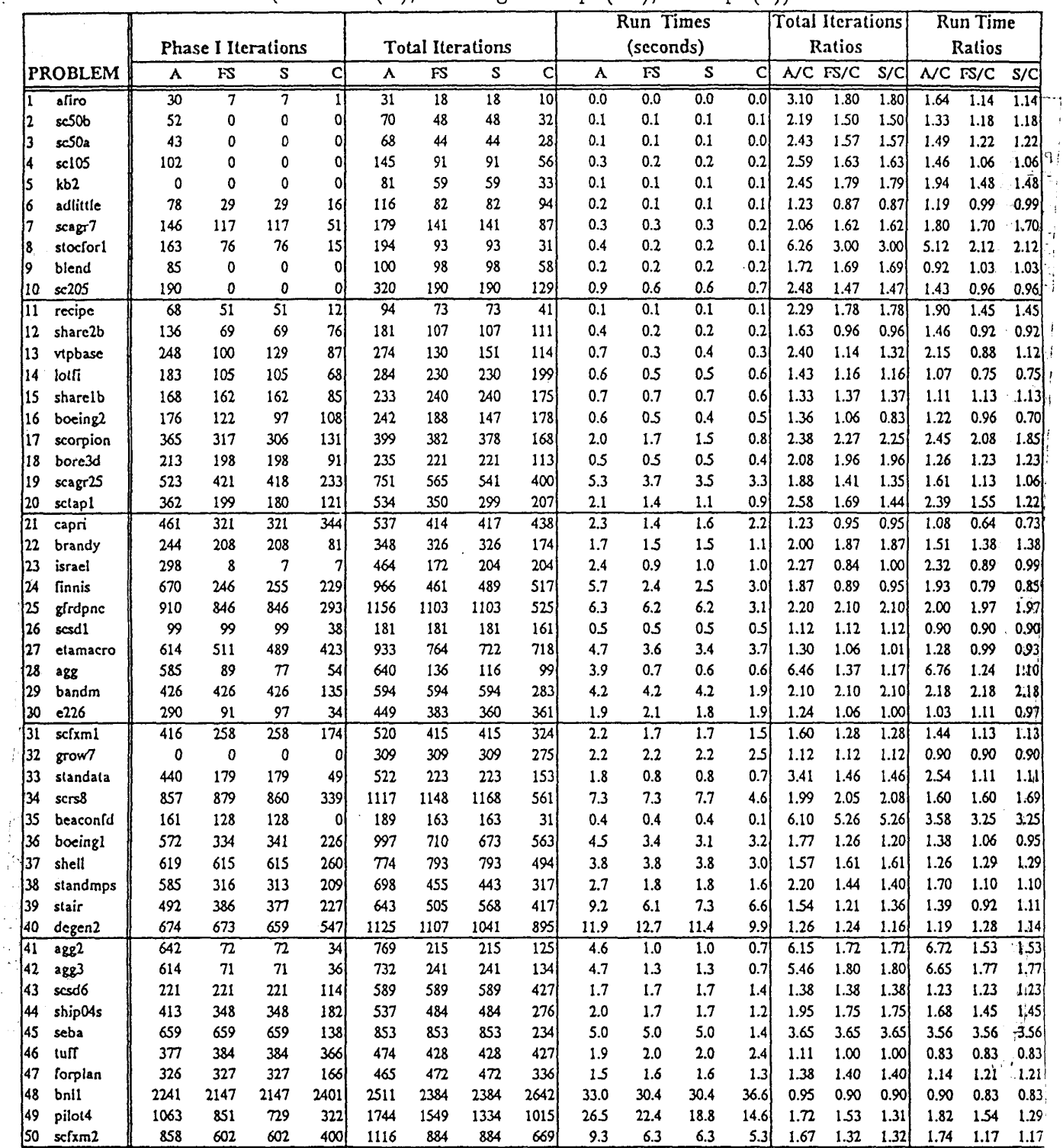

Artifical(A), Feasible Slack (FS), Slack (S), CPLEX (C) (Künstlich(A), Zulässige Schlupf (FS), Schlupf (S))

**24** 

statue on only un

القامين ويتعاجزوا

n de político contemporarement

 $\overline{\mathcal{E}}$ 

#### TABELLE V

# Vergleich der Anfangsbasen:

Artifical(A), Feasible Slack (FS), Slack (S), CPLEX (C) (Künstlich(A), Zulässige Schlupf (FS), Schlupf (S))

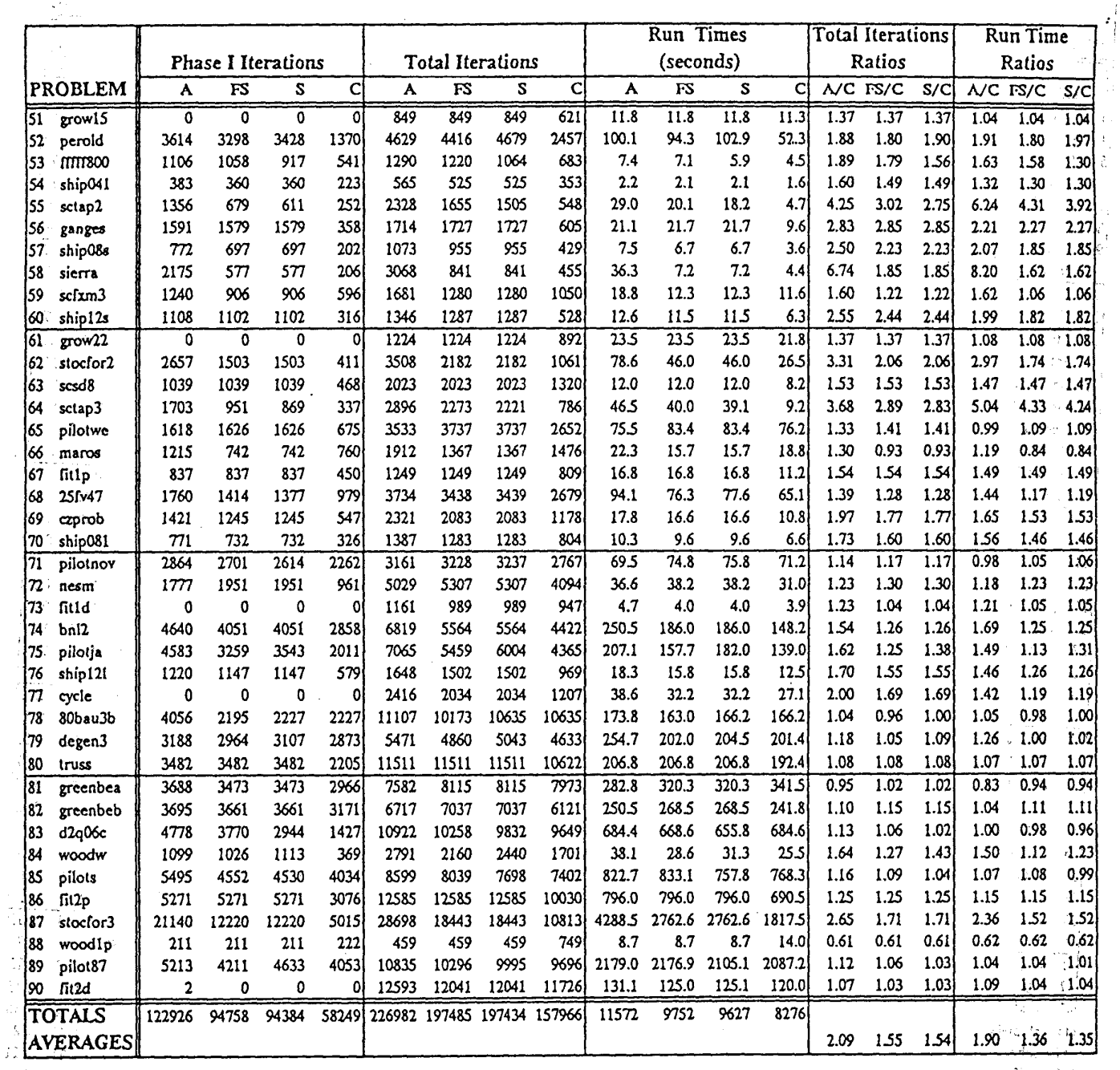

 $\tilde{V}$  :

t

.<br>Vo

ō١ Ŵб

.<br>Andre Arabie

25

 $\bar{\lambda}$ 

#### Literaturverzeichnis

- [1] Adler, L, N. Karmaxkar, M. G. C. Resende, und G. Veiga (1989), An implementation of Karmarkar's algorithm for linear programming, *Mathematical Programming* 44 No. 3, 297-336.
- [2] Chvätal, Vasek (1983), *Linear Programming,* W. H. Freeman, New York.
- [3] Dantzig, G. B. (1951), Maximization of a linear function of variables subject to linear inequalities, in : *Activity Analysis of Production and Allocation,* R.C. Koopmans (ed.), Wiley, New York, 1951, 339-347.
- [4] Golub, G. H. und C. F. Van Loan (1983), Matrix *Computations,* The Johns Hopkins University Press, Baltimore, Maryland.
- [5] Optimization Subroutine Library: Guide and Reference (1990), IBM Corporation, April 1990.
- [6] Karmarkar, N. (1984), A new polynomial time algorithm for linear programming, *Combinatorica* 4, 375-395.
- [7] Lustig, I. (1987), An analysis of an available set of linear programming test problems, Technical Report SOL 87-11, Systems Optimization Lab, Stanford University, Stanford, California.
- [8] Lustig, I. (1987), An analysis of an available set of linear programming test problems, *Comput. Opns Res.* 16 173-184.
- [9] Lustig, I. J., R. E. Marsten, und D. F. Shanno (1990), On implementing Mehrotra's predictor-corrector interior-point method for linear programming, Technical Report SOR 90-03, Department of Civil Engineering and Operations Research, Princeton University, Princeton, NJ.
- [10] Markowitz, H. M. (1957), The elimination form of the inverse and its application to linear programming, *Management Science* 3 255-269.
- [11] Murtagh, Bruce A. und Michael Saunders (1987), Minos 5.1 User's Guide, Technical Report SOL 83-20R, Systems Optimization Lab, Stanford University, Stanford, California.
- [12] Suhl, Uwe H. und Leena M. Suhl (1990), Computing sparse LU factorizations for large-scale linear programming bases, *ORSA Journal on Computing* 2 325-335.